Data Uploading Websites Crack For Windows (Updated 2022)

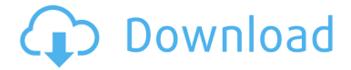

# **Data Uploading Websites Crack + For PC**

Data Uploading Websites Product Key was added by the developer in Dec 16, 2013 and it is part of the Projects category. The latest update was made in Sep 14, 2018 and it is now version 4.4.1.7. It has a total of 0 downloads on our website. File Sharing Advanced Hands up everyone who is currently using any device that has connectivity with the Internet! If you are on the Internet, it is certain that you are connected to the web somewhere, although not everyone wants to share it with the rest of the world. With that in mind, today we will introduce you to a specific type of program that is capable of keeping your internet connection private and secure. Nowadays, anyone that is willing to go online can find great assistance in doing so, whether it be downloading music, videos or playing online games. In addition, anyone that travels around the globe to visit family or friends is still compelled to send them news and gossip. While this all sounds great, it can also be a privacy nightmare. That is, when you receive emails from people that are not friends or even family, you usually have to open them to make sure that you have received them correctly. This means that you will have to give out information about yourself to strangers, which can be embarrassing and frustrating, not to mention open you up to the possibility of identity theft. Even more dangerous is when you receive files from friends and co-workers. How many times have you received files in the guise of attachments from some of your contacts, who proceeded to ask you whether they could look up some information for you? If you do not want to give the information out, you would have to access the contents of the file, which would then become a window into your computer. All of the above would not seem so bad if you were only dealing with 3rd world countries. However, it is not uncommon to receive email and documents from people in countries that are right next to you. This means that when you receive such files, you are forced to give up private information that could lead to identity theft. "It's not a question of if but when!" To protect yourself from having all of your information accessible by the public on your computer, Data Protect has the answer. This specialized piece of software will hide your internet activity. What does this mean? It means that you will be able to browse the web without concern as to who is looking at you. This is also a means of preserving your privacy.

# Data Uploading Websites Crack+ Torrent (Activation Code) Download

Useful for connecting to file hosting websites that offer excellent service.
Very easy to use.
Compatible with all web browsers.
Doesn't require any special software.
Simple, modern and intuitive user interface.
Data Uploading Websites Cracked 2022 Latest Version price: Free 1.02 MB / 0.52 / 4.41 Mb Data Uploading Websites Publisher's Description Sharing files over the Internet is no longer such a difficult task to achieve, thanks to the improved broadband connection speeds and the wide variety of hosting services available. In fact, there are so many websites that offer you the possibility to upload documents, that you might forget about some of them if you do not keep an

organized list with their web addresses. Choose from an extensive list of websites Data Uploading Websites is an application that comes with a simple solution to this conundrum, by providing you with a comprehensive selection of file sharing websites around the Internet. The list is neatly organized into columns, in order to save space and offer you a better perspective over the options. The list basically contains buttons, which, when pressed, open the selected page in your default web browser. The link is set up to take you directly to the homepage, where all you have left to do is select the document and press upload to undergo the process. View websites in memo form and control the graphical appearance On the other hand, Data Uploading Websites does allow you to view a plain text list with all of the available websites, which can be easily copied and exported to other text editors or applications. You do not, however, have the possibility to add new addresses or edit the already existing ones. If you are planning on keeping the utility in sight for long periods of time, you might want to customize its graphical appearance according to your personal preferences. Whether you desire another background shade or a new font color, the Settings panel enables you to take full control over the visual aspect of the application. In conclusion All in all, Data Uploading Websites can be considered a useful utility, although the fact that you cannot add your own websites or edit the already existing ones severely cripple its ability to be a particularly effective software solution, or add any substantial advantages over a simple bookmark list inside your web browser. Data Uploading Websites Publisher's Description Sharing files over the Internet is no longer such a difficult task to achieve, thanks to b7e8fdf5c8

2/5

#### **Data Uploading Websites [2022-Latest]**

Sharing files over the Internet is no longer such a difficult task to achieve, thanks to the improved broadband connection speeds and the wide variety of hosting services available. In fact, there are so many websites that offer you the possibility to upload documents, that you might forget about some of them if you do not keep an organized list with their web addresses. Choose from an extensive list of websites Data Uploading Websites is an application that comes with a simple solution to this conundrum, by providing you with a comprehensive selection of file sharing websites around the Internet. The list is neatly organized into columns, in order to save space and offer you a better perspective over the options. The list basically contains buttons, which, when pressed, open the selected page in your default web browser. The link is set up to take you directly to the homepage, where all you have left to do is select the document and press upload to undergo the process. View websites in memo form and control the graphical appearance On the other hand. Data Uploading Websites does allow you to view a plain text list with all of the available websites, which can be easily copied and exported to other text editors or applications. You do not, however, have the possibility to add new addresses or edit the already existing ones. If you are planning on keeping the utility in sight for long periods of time, you might want to customize its graphical appearance according to your personal preferences. Whether you desire another background shade or a new font color, the Settings panel enables you to take full control over the visual aspect of the application. In conclusion All in all, Data Uploading Websites can be considered a useful utility, although the fact that you cannot add your own websites or edit the already existing ones severely cripple its ability to be a particularly effective software solution, or add any substantial advantages over a simple bookmark list inside your web browser. P2P data recovery software enables you to recover files, which otherwise cannot be found. 1-Gigabyte or 1-Terabyte hard drives are sufficient for recovery, but if you have experienced data loss on flash memory cards, then you should recover your data using P2P data recovery software. The reason for data loss is serious. You may have experienced memory card data loss due to power failure, improper use, etc. Also, if the card is corrupted and has been read by the memory card reader in the computer, it cannot be recovered. If you are looking to recover data

### What's New in the Data Uploading Websites?

[url= Data Uploading Sites[/url] Download Data Uploading Sites for PC (Windows 7,8,8.1,10,XP) It is just a matter of time when I'll be celebrating my birthday. Most importantly, it's going to be a birthday that I'll remember for a long time. For a while now I've been asking myself whether I should get a birthday surprise party. I've never been a fan of surprises, but if you're lucky enough to be celebrating the day with a significant other or closest family members, I'd suggest that you make an effort to organize something that would make the day more special than your usual birthday. Talking about cakes I must say that people who make cakes usually produce them to impress. Now I've been learning about birthday cakes for many years. Thus, I believe that I can make a cake that would not disappoint anyone. In fact, I won't even have to leave the apartment during the event. I can use my computer to make the cake instead! Would you like to have a surprise party in your birthday? If the answer is yes, then here's what you can do to make the day much more memorable: 1. Start looking for birthday cakes For those of you who want to surprise your loved ones, you have two options: You can either have a surprise party, or you can have a party where everyone has a chance to ask for something. The only difference is the fact that the surprise will be harder to forget. We've already talked about the option for a surprise party, thus now I'll offer you advice on how to decide which birthday cake is more suitable for the event. 2. Search for customized cakes online When you look online for the best birthday cakes, you'll see how many online shops offer custom cakes. The only problem is that most people don't want to spend much time looking for a perfect cake. I have done extensive research over the years, thus I realized that it is much easier to make your cake and order

| it online instead of searching for a good, cheap or free cake. With a fully customized cake, you can<br>be sure that you'll have a good birthday. You can make your own personalized |
|----------------------------------------------------------------------------------------------------|
|                                                                                                    |
|                                                                                                    |
|                                                                                                    |
|                                                                                                    |
|                                                                                                    |
|                                                                                                    |
|                                                                                                    |
|                                                                                                    |
|                                                                                                    |
|                                                                                                    |
|                                                                                                    |
|                                                                                                    |
|                                                                                                    |

### System Requirements For Data Uploading Websites:

Minimum: OS: Windows 7 / Windows 8.1 / Windows 10 Processor: Intel i5 Processor or later / AMD Processor or later Memory: 8 GB RAM Graphics: Microsoft DirectX 11 compatible video card with 1 GB Video RAM Storage: 6 GB available space for installation Recommended: OS: Windows 7 or Windows 10 Processor: Intel Core i7 Processor or later / AMD Core i7 Processor or later Memory: 16 GB RAM Graphics: Microsoft DirectX 11 compatible video card with 2 GB Video

https://macmillan.vale.edu/system/files/webform/perl-code-obfuscator.pdf

https://topnotchjobboard.com/system/files/webform/resume/lanale903.pdf

https://wakelet.com/wake/oaCi1fpQ1kQGQZ2w-IcMB

https://healthcareconnexion.com/wp-content/uploads/2022/07/Drive\_Space\_Mapper\_Crack\_Activation \_Kev\_Free\_Download\_2022Latest.pdf

https://www.ccc-ggc.brussels/sites/default/files/webform/contact\_fr/syreesse767.pdf

https://social.halvsie.com/upload/files/2022/07/Gsm71nIFdCwfxUSHEKmy\_04\_efe2887d2eac7158fd8

9071089d5fe3a\_file.pdf

https://vintriplabs.com/cybertasktimer-download-2022/

https://merryquant.com/pixie-0-041-torrent-activation-code/

https://versiis.com/38743/aml2evernote-crack/

http://www.hony.nl/?p=74595

https://getlocal.one/wp-content/uploads/2022/07/hadheli.pdf

https://chateaudelacazette.fr/?p=3721

http://www.hva-concept.com/cleantouch-large-payroll-system-2022/

https://cuteteddybearpuppies.com/2022/07/clicktator-5-3-0-crack-license-code-keygen/

https://epkrd.com/ez-dictionary-english-english-crack-keygen-full-version-download-updated/

http://www.gnvlearning.id/?p=9346

https://liquidonetransfer.com.mx/?p=36423

http://www.dagerardo.ch/beforedo-picfloater-crack-product-key-full/

https://mandarinrecruitment.com/system/files/webform/astrzan204.pdf

https://hotelforestia.fr/?p=32195